Example borrowed from "C++ and the Perils of Double-Checked Locking" https://www.aristeia.com/Papers/DDJ\_Jul\_Aug\_2004\_revised.pdf

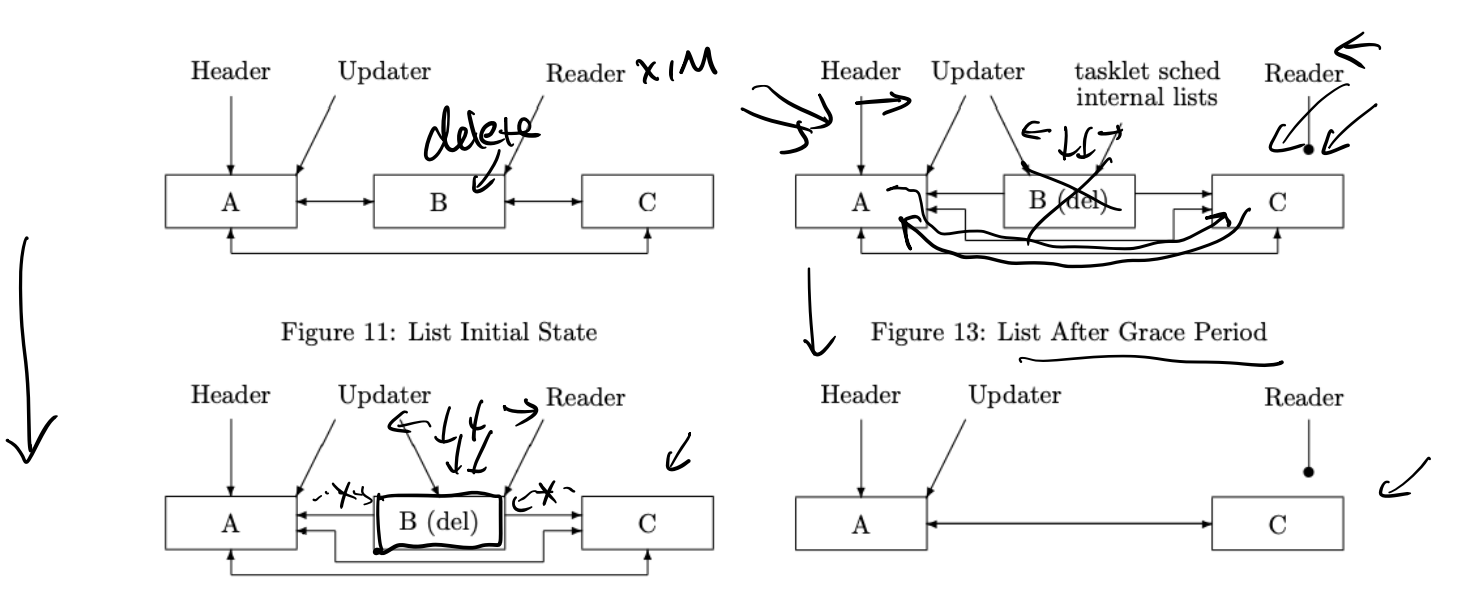

Figure 12: Element B Unlinked From List

Figure 14: List After Element B Returned to Freelist

Borrowed from "Read -Copy Update " https://cs.nyu.edu/~mwalfish/classes/14fa/ref/rcu2.pdf

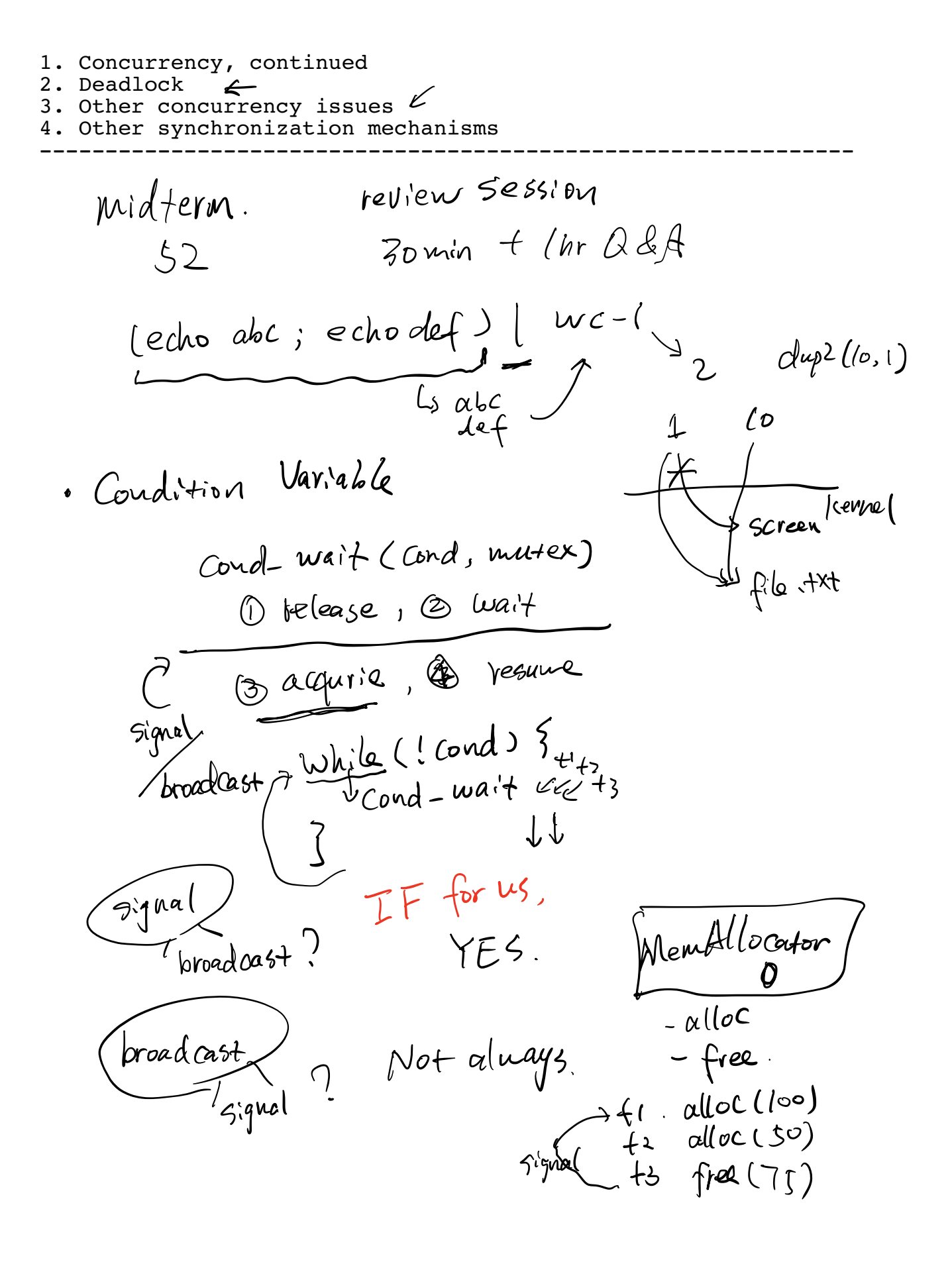

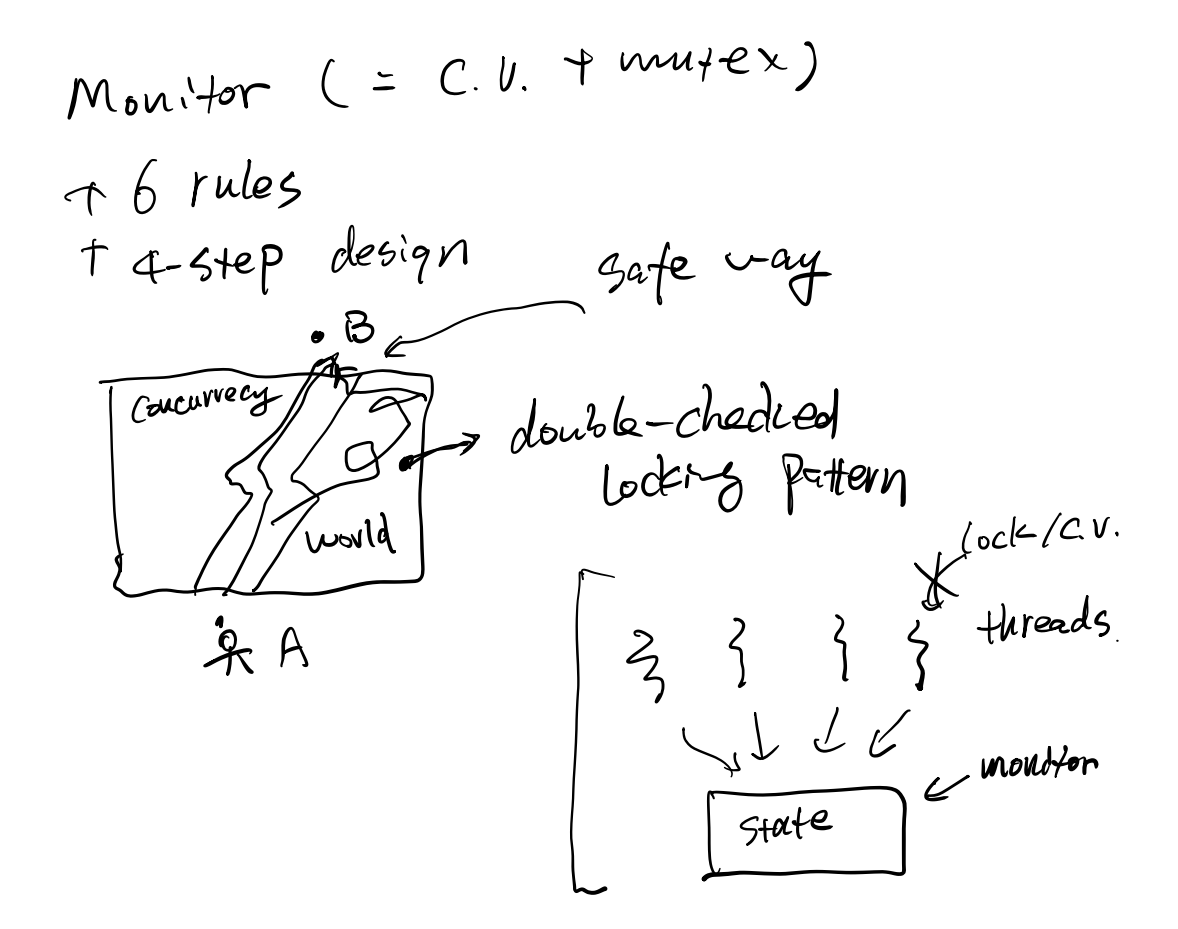

Deadlock.

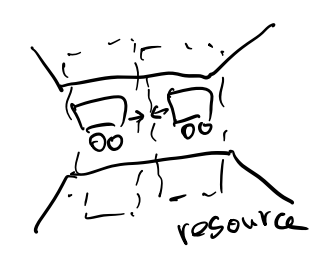

3. no pre emption <sup>4</sup> Circular wait Das

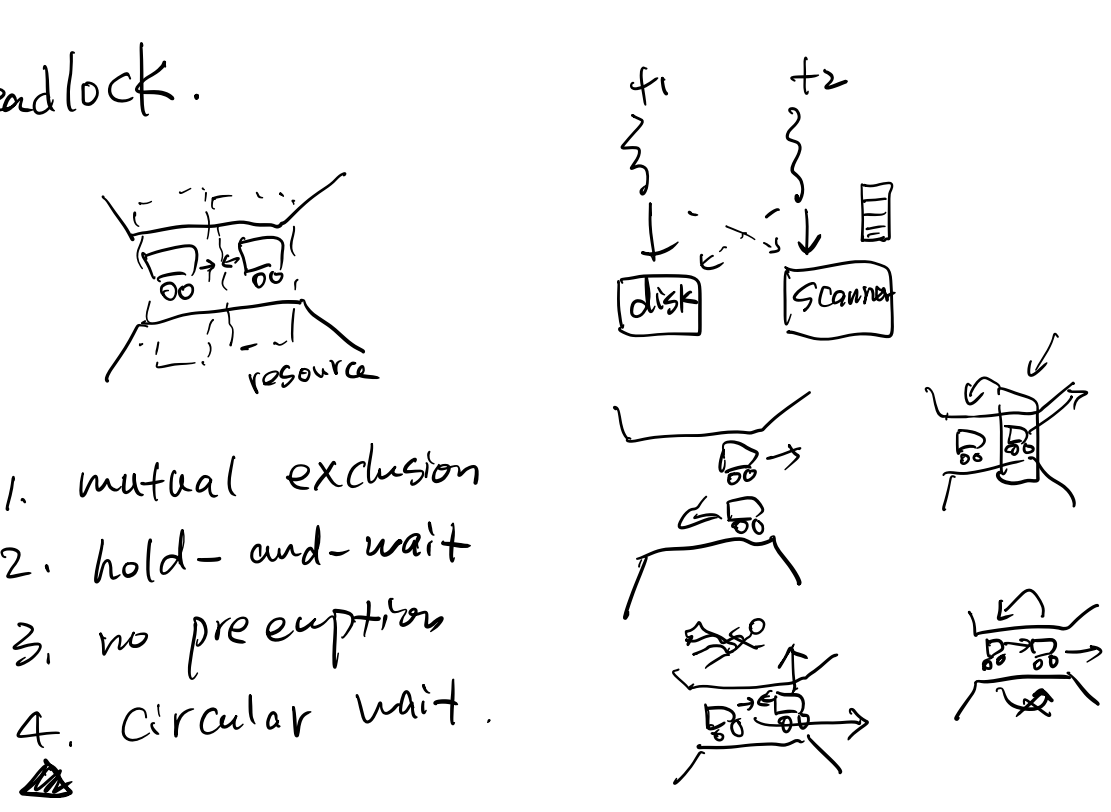

solutions ignore it detect recover avoid dealock algo banker's algo max res if safestate thenokay exist schedule bank <sup>10</sup> to fishish A has may <sup>341</sup> <sup>9</sup> Be Be 4 bank <sup>3</sup> <sup>2</sup> Q Safe state Yes bank <sup>S</sup> bank<sup>7</sup> B as A <sup>Q</sup> A asks for <sup>I</sup> coin No negate one of <sup>4</sup> conditions negate4<sup>x</sup> lock <sup>A</sup> lockB <sup>c</sup> <sup>v</sup> Whatif ta sb Ended Static dynamic detector fail follow order

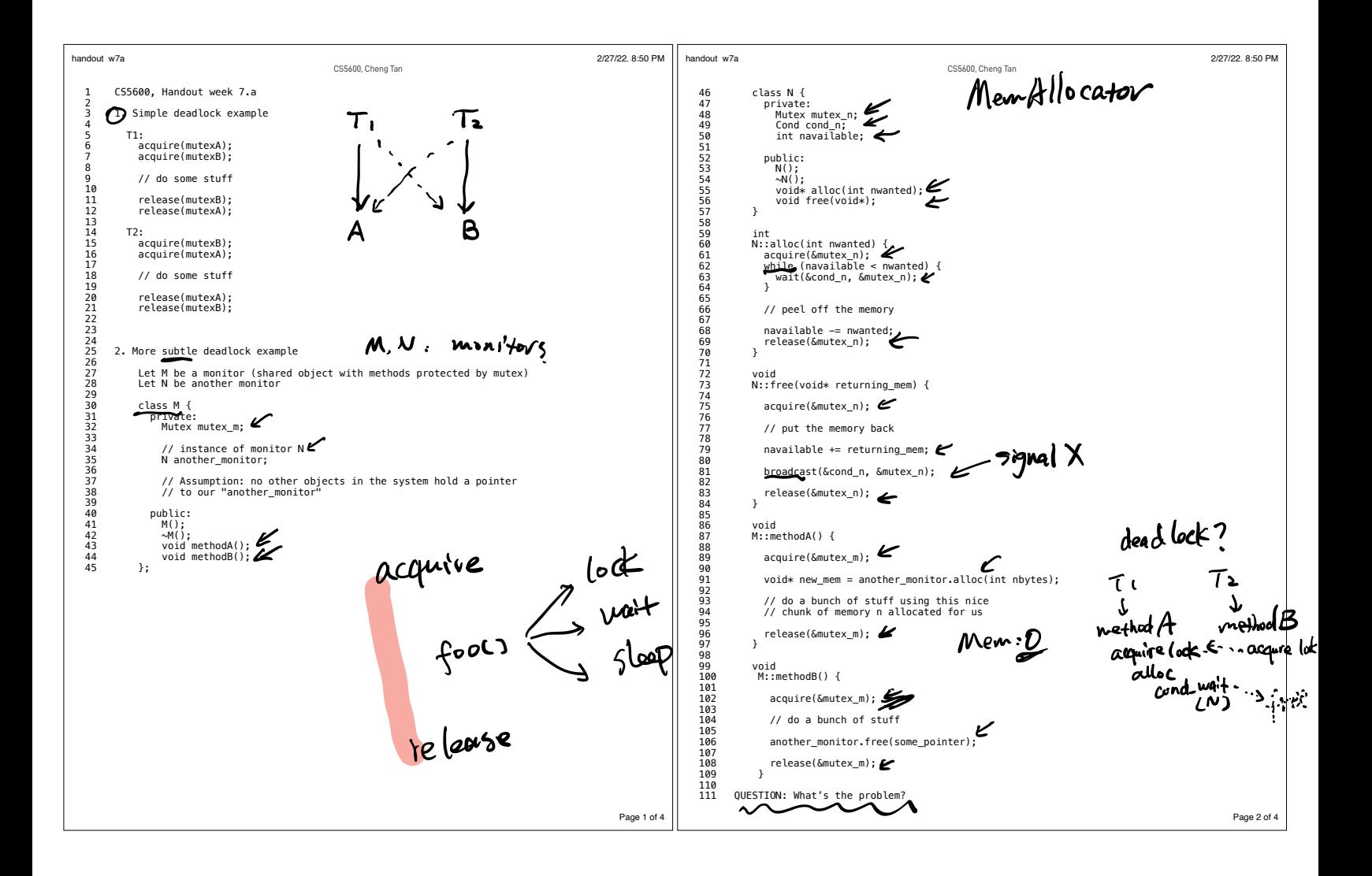

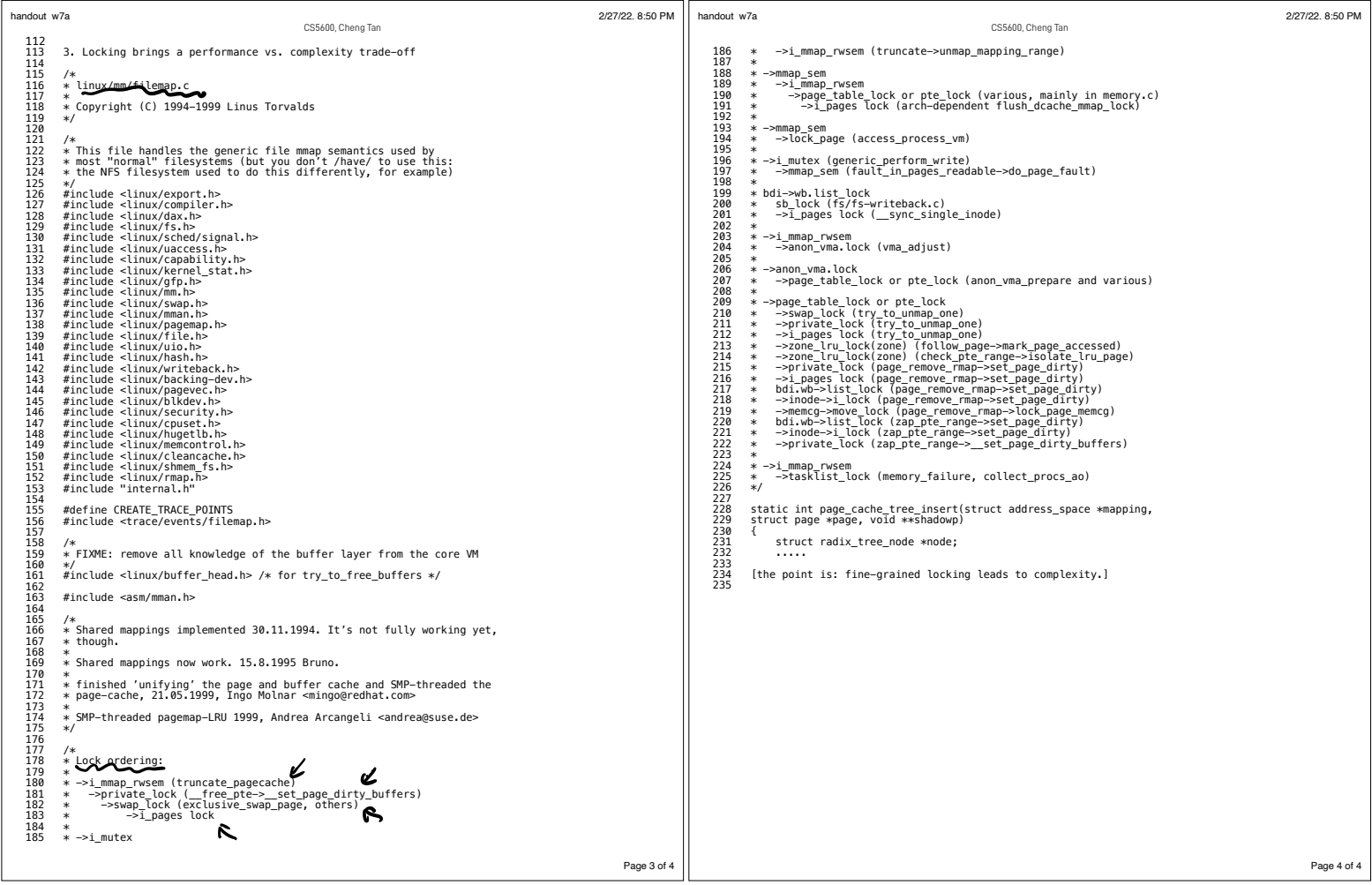

Other concurrency issues

- $(ded | bc \models)$ (a) progress issues
- Livelock
- Starvation
- Priority inversion

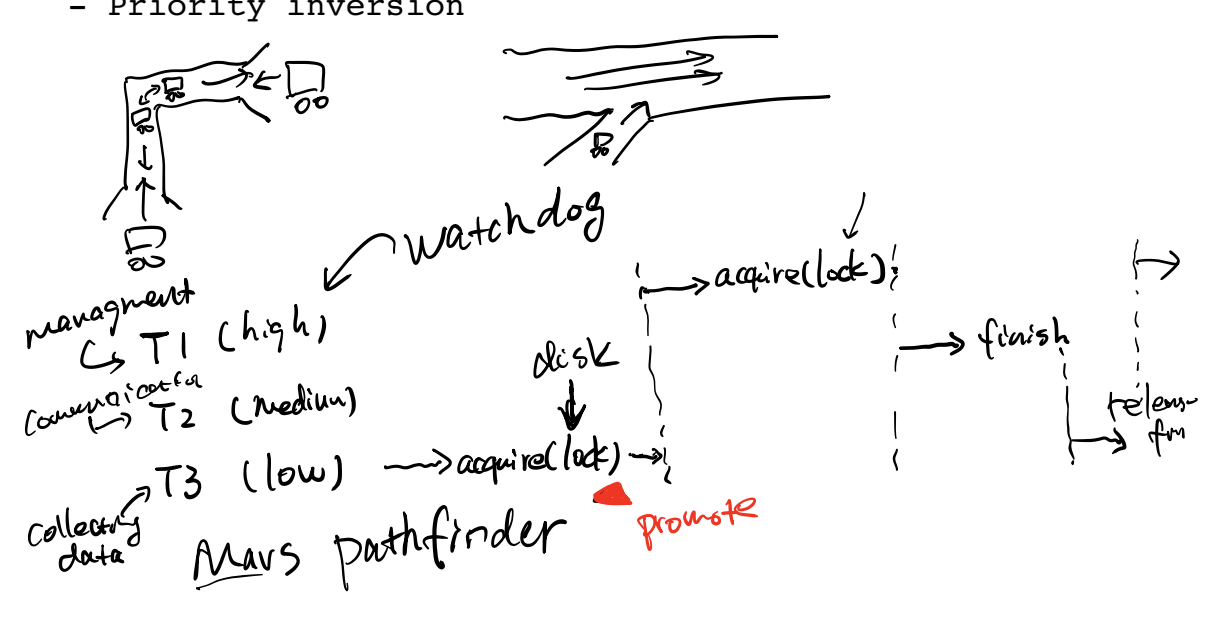

- (b) other concurrency bugs
	- atomicity-violation bugs

$$
\begin{array}{c}\n \begin{array}{c}\n \text{1:} \\
\text{if (thd->info) {\n ...} \\
\text{use(thd->info);\n ...\n}\n \end{array}\n \end{array}
$$

```
 - order-violation bugs
        T1:
          void init() {
         thd = createThread(...) }
}
        T2:
          void main() {
         state = th\ddot{d}->info
}
                                       T1 \rightarrow T2T2 \rightarrow T1 \times
```
(c) performance of vs. complexity 
$$
\int
$$
 60% cm.

Other synchronization mechanisms

- semaphores  $\leftarrow$
- Barrier  $\epsilon$
- spinlocks  $\leftarrow$
- reader-writer locks  $\leftarrow$ reardler  $\times$  *IM*.
- Read-copy-update (RCU)  $\swarrow$
- 

- Actua copy appears (....) Barrier 1060x Barnet 1 Only run

 $\zeta^{\text{mulek}}$ 

Correct  $\int w\,$  for the leaving

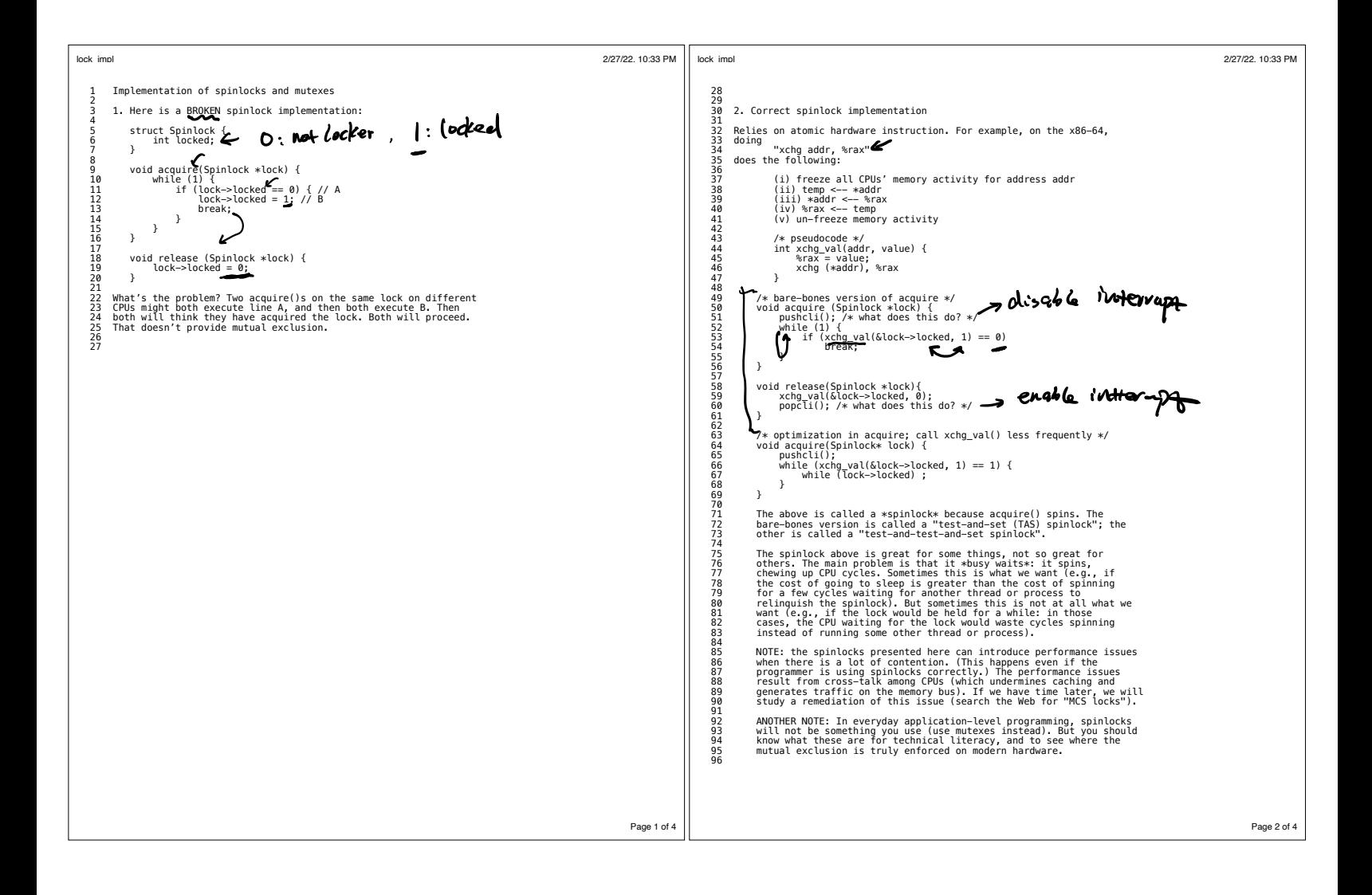

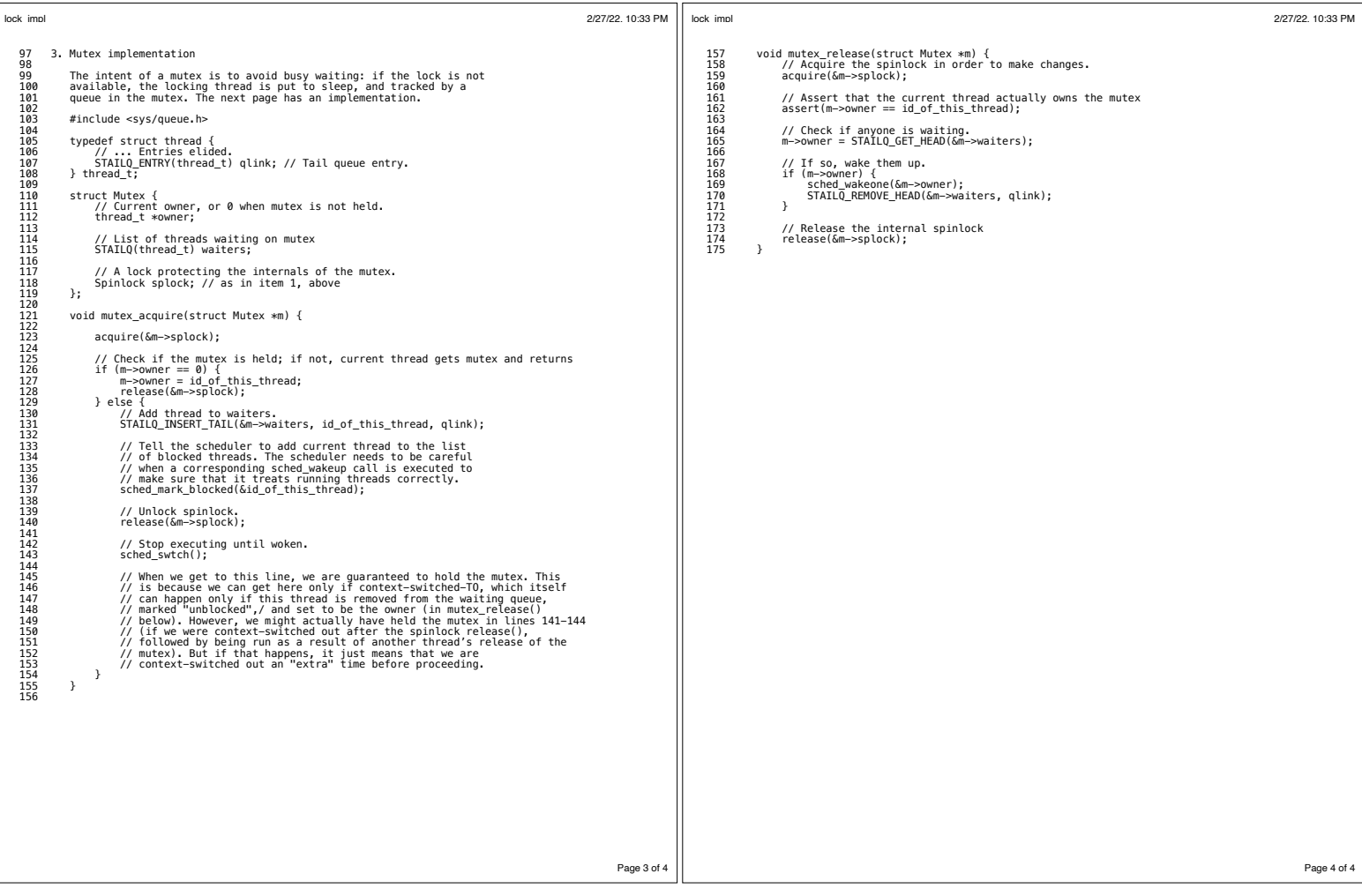